# **Manipulação e Análise de Padrões Fractais no Processo de Generalização de Conteúdos Matemáticos por meio do Software GeoGebra 1**

Manipulation and Analysis of Fractal Patterns in the Process of Generalization of

Mathematical Content through Software GeoGebra

# REJANE WAIANDT SCHUWARTZ FARIA<sup>2</sup> MARCUS VINICIUS MALTEMPI<sup>3</sup>

\_\_\_\_\_\_\_\_\_\_\_\_\_\_\_\_\_\_\_\_\_\_\_\_\_\_\_\_\_\_\_\_\_\_\_\_\_

### **Resumo**

*Neste artigo discutimos o papel do software GeoGebra no estudo de Padrões Fractais. Para tanto, analisamos uma atividade realizada com alunos do Ensino Médio, segundo uma abordagem que busca identificar as fases de Investigação de um Padrão. A abordagem qualitativa foi empregada com o intuito de compreender como o GeoGebra atuou no desenvolvimento da atividade de manipulação e análise de Padrões Fractais. Os dados coletados indicaram que o GeoGebra possibilitou que diversos níveis de um mesmo Padrão Fractal fossem manipulados e analisados em uma única construção e os passos das construções fossem revistos. Assim, é possível concluir que o GeoGebra contribuiu para que os Padrões Fractais ganhassem vida, no sentido de se tornarem dinâmicos, favorecendo a generalização dos conteúdos matemáticos explorados. Palavras-chave: Fractais; Ensino Médio; Ensino de Matemática.*

#### **Abstract**

*In this paper, we discuss the role of the GeoGebra software when studying Fractal Patterns. For this purpose, we analyze an activity performed with high school students, according to an approach named Stages of an Investigation of Pattern. The qualitative research was employed in order to understand the role of the GeoGebra in the development of the activity regarding to manipulation and analysis of Fractal Patterns. The data collected indicated that GeoGebra allows manipulation and analysis of multiple levels of the same Fractal Patterns in a single construction and the revision of the steps of the constructions. Thus, it is possible to conclude that GeoGebra contributed to Fractal Patterns come alive, to become dynamic, favoring the generalization of the mathematical content explored.*

*Keywords: Fractals; High School; Mathematics Education.*

## **Introdução**

<u>.</u>

 $<sup>1</sup>$  Apoio: CNPq e Fundunesp.</sup>

<sup>&</sup>lt;sup>2</sup>Mestranda do Programa de Pós-Graduação em Educação Matemática da Universidade Estadual Paulista (UNESP), campus de Rio Claro, SP. E-mail: rejanefaria1@hotmail.com.

<sup>3</sup> Professor do Departamento de Estatística, Matemática Aplicada e Computação (DEMAC) e do Programa de Pós-Graduação em Educação Matemática da UNESP de Rio Claro, SP, Brasil. Email: maltempi@rc.unesp.br.

<sup>&</sup>lt;sup>2,3</sup>Membros do Grupo de Pesquisa em Informática, outras Mídias e Educação Matemática (GPIMEM).

Este artigo tem por objetivo discutir como o GeoGebra atuou no desenvolvimento de atividades de manipulação e análise de Padrões Fractais. Para tanto, analisamos uma atividade buscando identificar as três fases de Investigação de um padrão, segundo Herbert e Brown (2000): Procura do Padrão, Reconhecimento do Padrão e Generalização<sup>4</sup>.

A pesquisa aqui apresentada foi desenvolvida com base na metodologia qualitativa por entendermos que ela permite uma análise coerente dos dados e uma relação intensa com o objetivo e os procedimentos de coleta de dados. Segundo Goldenberg (1999), a preocupação do pesquisador na pesquisa qualitativa é com o aprofundamento da compreensão do fenômeno, e não com sua representatividade numérica. Deste modo, a abordagem qualitativa foi empregada na busca de compreender como o GeoGebra atuou no desenvolvimento de atividades de manipulação e análise de Padrões Fractais.

Ademais, utilizamos diversos procedimentos de coleta de dados, como registros de imagem, áudio e vídeo e comentários escritos nas atividades e no caderno de campo. Esses dados fazem parte de uma pesquisa de mestrado em desenvolvimento. Os referidos dados foram coletados ao longo de um curso, realizado com 17 alunos do primeiro ano do Ensino Médio em um laboratório de informática do Instituto Federal Fluminense<sup>5</sup>. Este curso foi denominado "A utilização de Padrões Fractais no processo de generalização do conhecimento matemático por meio de um software de geometria dinâmica (SGD)" e, durante sua realização, foram aplicadas seis atividades, e em cada uma delas foi explorado um Padrão Fractal específico.

Estas atividades foram pensadas para que os alunos se dedicassem à manipulação e análise dos padrões, buscando identificar aspectos comuns, visando a alcançar a generalização de conteúdos matemáticos que foram trabalhados. Os conteúdos matemáticos explorados foram: áreas de quadrados, comparação entre raios de circunferências e entre segmentos, criação de expressões gerais, frações, uso de tabelas, perímetros, potências, progressões aritméticas e geométricas, sequências e o teorema de Pitágoras.

Buscando discutir a atuação do GeoGebra em atividades de investigação de Padrões Fractais, passamos a apresentar, nas próximas seções, o termo Padrão Fractal; as fases

1

<sup>&</sup>lt;sup>4</sup> Pattern seeking, pattern recognition and generalization.

<sup>5</sup> IFF – Campus Campos Centro (Campos dos Goytacazes/RJ)

de Investigação de um Padrão de Herbert e Brown (2000); os Padrões Fractais construídos no GeoGebra; a análise de uma atividade e; finalizando, considerações sobre a atuação do GeoGebra em atividades com Padrões Fractais.

## **1. O Termo Padrão Fractal**

Diante do termo Padrões Fractais, cabe esclarecer que entendemos que estes padrões estão relacionados ao modelo pelo qual os fractais estão condicionados algébrica e geometricamente. Neste modelo é repetido periodicamente uma determinada estrutura invariante, para a feitura dos próximos níveis em uma ou mais direções. Entendemos que "ao conceito de padrão estão associados termos tais como: regularidade(s), sequência, motivo, regra e ordem" (VALE *et al*., 2005, p.3).

Por reconhecer que as iterações dos fractais são regidas por padrões, que o fazem repetir sua estrutura inicial, entendemos que as construções que foram exploradas tanto em seus aspectos algébricos quanto nos geométricos são Padrões Fractais.

Embora não existam pesquisas que utilizam o termo Padrões Fractais, algumas relacionam os fractais com os padrões. Gouvea e Murari (2004), por exemplo, afirmam que os fractais são formas que se caracterizam por repetir um determinado padrão. Baier (2005), por sua vez, destaca a importância dos padrões que emergem nos processos iterativos que geram os fractais. Esta autora discorre sobre "a importância de valorizar, nos conteúdos escolares, os aspectos qualitativos da Matemática, relacionados com padrões visuais e ligados com a Arte" (BAIER, 2005, p.137).

Desse modo, quando reconhecemos um padrão em um fractal podemos prever o que ocorrerá ao longo das iterações. O sentido de iterar um padrão está relacionado à repetição que pode ocorrer indefinidamente. Assim, a cada iteração o padrão chega a um nível sucessor que será a base para a iteração seguinte. No Padrão Fractal Tetra Círculo, representado em três níveis na Figura 1, por exemplo, podemos observar no nível 0 uma circunferência inicial, na qual estão marcados quatro pontos equidistantes que a dividem em quatro arcos congruentes e que são centros de quatro novas circunferências.

Essas circunferências possuem raios que são iguais a metade do raio da circunferência inicial. Essas quatro novas circunferências geram o nível seguinte, pois em cada uma delas são feitas mais quatro, da mesma forma que foram feitas na circunferência inicial. Nesse processo de iteração, novos níveis vão sendo formados.

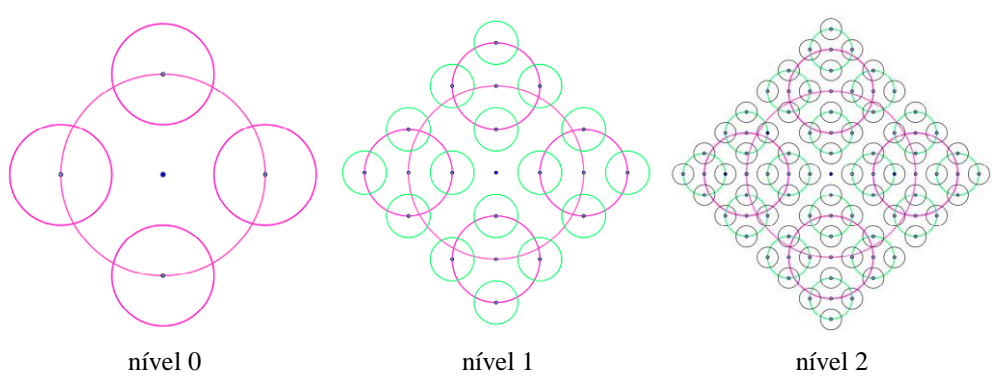

**Figura 1:** Padrão Fractal Tetra Círculo representado em três níveis

As observações oriundas das características presentes nos níveis dos Padrões Fractais permitem que afirmações sejam realizadas para níveis posteriores, pois se sabe que as iterações serão repetidas de forma idêntica nos próximos níveis.

### **2. Fases de Investigação de um Padrão**

De acordo com Herbert e Brown (2000), a investigação de padrões passam por três fases: Procura do Padrão, Reconhecimento do Padrão e Generalização. Estas fases foram elaboradas com base em experiências realizadas com alunos do sexto ano do Ensino Fundamental, dentre as quais destacam o empenho de pequenos grupos de alunos em resolver uma situação em que era preciso calcular quantas viagens, de um lado para o outro, precisariam ser feitas para que oito pessoas atravessassem um rio (sendo seis adultos e duas crianças), utilizando um único bote, capaz de acomodar apenas duas crianças, ou um adulto, ou uma criança por viagem.

Nessa situação, o empenho dos alunos passou por três etapas. Primeiramente os alunos buscaram o padrão na situação dada, que em Herbert e Brown (2000) consistiu na investigação da quantidade de viagens necessárias para que um grupo de pessoas atravessasse o rio. Esta é a fase de Procura do Padrão. No caso das atividades com Padrões Fractais, esta fase consistiu na etapa em que os alunos se dedicaram a compreensão do padrão que faz com que o fractal repita sua estrutura inicial.

Na segunda fase de Herbert e Brown (2000), os alunos reconheceram o padrão por meio de diferentes representações matemáticas que identificaram durante a compreensão da situação dada. Já nas atividades de exploração de Padrões Fractais, os alunos passaram por essa fase ao reconhecerem o padrão para um nível específico e descreverem os demais níveis usando tabelas e outras formas de representações matemáticas, como

frações e potências. Além disso, escreveram fórmulas expressando um conteúdo matemático para um nível qualquer.

Por fim, os alunos do experimento de Herbert e Brown (2000) atingiram a terceira fase, a de Generalização, quando generalizaram o padrão e relataram isso retomando a situação inicial. Nas atividades com Padrões Fractais, essa fase foi atingida quando os alunos conseguiram escrever para "um nível posterior a um nível qualquer" (nível n+1), uma fórmula geral expressando o conteúdo matemático explorado naquela situação.

## **3. Padrões Fractais construídos no GeoGebra**

Para aplicação das atividades, foram construídos os seguintes Padrões Fractais: Árvore Pitagórica, Triângulo de Sierpinski, Curva de Koch, Tetra Círculo, Lunda-Design e Hexagonal tipo Dürer no software GeoGebra. Nessa seção, apresentamos as construções desses Padrões Fractais e destacamos os processos de iteração que regem a feitura de seus níveis.

Para obtenção do Padrão Fractal Árvore Pitagórica (Figura 2), constrói-se um triângulo retângulo. Na sequência, utilizando a hipotenusa desse triângulo, é feito um quadrado com um dos lados sendo a própria hipotenusa. O mesmo processo de construção de quadrado é realizado valendo-se dos catetos. A partir do nível 0, sobre cada um dos quadrados construídos sobre os catetos do triângulo do nível anterior, são desenhados triângulos retângulos com o seguinte procedimento: sobre o lado desses quadrados que é oposto ao lado que também é cateto do triângulo do nível anterior, construímos um novo triângulo retângulo tendo esse lado como hipotenusa. Vale ressaltar que todos os triângulos são construídos com ângulos tendo a mesma medida do triângulo retângulo do nível 0. Para concluir o nível, sobre os catetos dos novos triângulos, são feitos quadrados com um dos lados sendo os próprios catetos.

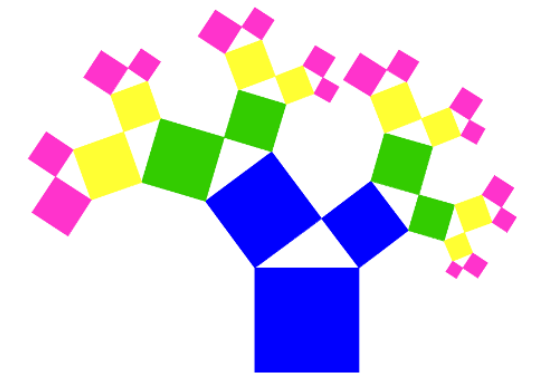

**Figura 2:** Quarto nível do Fractal Árvore Pitagórica Neste Padrão Fractal, o nível inicial (nível 0), representado pela cor azul, consiste na

figura representativa do Teorema de Pitágoras, formada por um triângulo retângulo e os três quadrados desenhados sobre os lados. Assim, no nível 1, temos mais duas figuras que representam o Teorema de Pitágoras e, com o passar dos níveis, o número de novas figuras que representam o Teorema de Pitágoras vai dobrando.

Um segundo Padrão Fractal construído foi o Triângulo de Sierpinski (Figura 3). Seu processo de iteração consiste em, primeiramente, construir um triângulo equilátero e marcar os pontos médios de cada um dos lados do triângulo; em seguida, os pontos médios são unidos por três segmentos de reta, que dividem o triângulo original em quatro novos triângulos menores e congruentes. Deste ponto em diante, o triângulo central é retirado e o mesmo procedimento é realizado nos triângulos menores para iteração dos níveis seguintes.

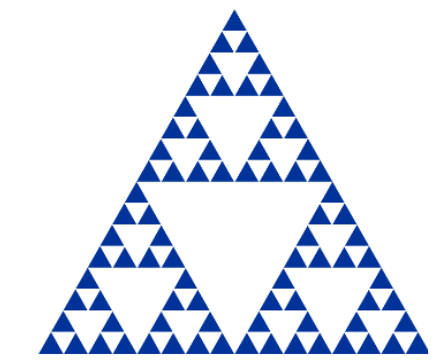

**Figura 3:** Quarto nível do Fractal Triângulo de Sierpinski

O Padrão Fractal Curva de Koch (Figura 4) também foi construído. Ele é iniciado com um segmento de reta. Seu processo recursivo consiste em dividir este segmento em três partes congruentes e, em seguida, retirar o segmento central e substituí-lo por dois outros segmentos que formariam um triângulo equilátero com o segmento que foi retirado. Desta maneira, obtém-se quatro segmentos congruentes. A partir daí, em cada segmento é realizado o mesmo processo para obtenção do nível seguinte.

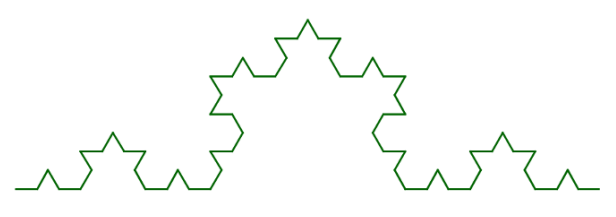

**Figura 4:** Quarto nível do Fractal Curva de Koch

No Padrão Fractal Tetra Círculo (Figura 5) a construção é iniciada com uma circunferência. Nela são marcados quatro pontos equidistantes (de modo que estes arcos dividam a circunferência em quatro arcos congruentes), os quais são centros de quatro novas circunferências, cujos raios são iguais a metade do raio da circunferência anterior.

Para a feitura dos níveis seguintes, em cada nova circunferência, são feitas mais quatro, seguindo o mesmo processo.

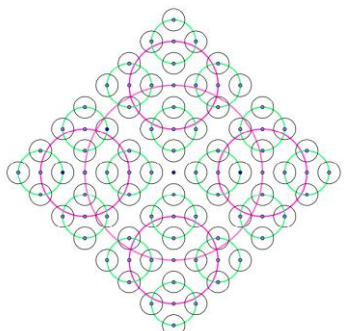

Figura 5: 1 erceiro nível do Fractal Tetra Círculo

No Padrão Fractal Lunda-design (Figura 6), inicialmente construímos oito quadrados iguais, dispostos como no nível 0 da Figura 6. O processo de iteração consiste em reproduzir a figura inicial no interior de cada um dos quadrados do nível anterior.

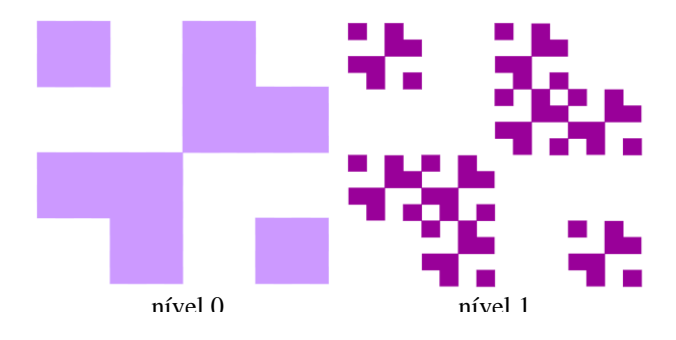

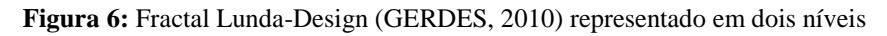

Na construção do Padrão Fractal Hexagonal tipo Dürer (Figura 7), primeiramente constrói-se um hexágono regular (nível 0). Em seguida, para a feitura dos próximos níveis, inserimos em cada hexágono gerado no nível anterior, seis hexágonos regulares menores, com lados iguais a 1/3 do hexágono do nível anterior, de modo que cada novo hexágono tenha um de seus ângulos coincidentes com os ângulos do hexágono regular do nível anterior e esses hexágonos menores tenham um vértice em comum. Além disso, os hexágonos do nível anterior são retirados e a figura de cada nível é composta somente pelos novos.

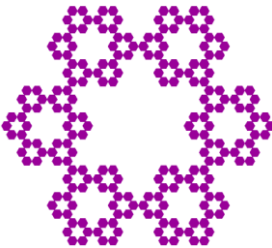

**Figura 7:** Quarto nível do Fractal Hexagonal Tipo Dürer

Desde a etapa em que estávamos construindo os Padrões Fractais no GeoGebra e que as atividades de exploração destes padrões estavam sendo planejadas, percebemos contribuições deste software para a realização das atividades. Todas as construções realizadas foram salvas, o que possibilitou a posterior manipulação e análise dos níveis desses padrões por parte dos alunos. As cores das construções foram editadas de modo a destacar os níveis dos Padrões Fractais. As medidas foram realizadas com precisão, tanto na medida dos segmentos, quanto dos ângulos. Ademais, várias figuras puderam ser visualizadas a partir de uma construção inicial.

## **4. Análise de uma atividade**

Nesta seção analisamos parte da atividade de investigação do Padrão Fractal Hexagonal tipo Dürer realizada pelas alunas Mariana e Gisele<sup>6</sup>. Discutimos também, as contribuições do software GeoGebra ao desenvolvimento dessa atividade. Relatamos, simultaneamente, os registros escritos nas folhas da atividade, os diálogos entre a dupla e alguns momentos em que as observações sobre a atividade foi compartilhada com os demais participantes da pesquisa. Estes dados foram analisados, tomando com base nas fases da investigação de um padrão, propostas por Herbert e Brown (2000). As transcrições apresentadas nesta seção são trechos da discussão da dupla, acompanhadas de comentários nossos, entre parênteses, visando trazer informações complementares, necessárias ao entendimento da transcrição.

Diante do computador, com a construção do Padrão Fractal Hexagonal tipo Dürer aberta no GeoGebra, as alunas Mariana e Gisele iniciaram a atividade com a leitura da primeira questão, que afirmava que cada cor representava um nível do Padrão Fractal.

Na segunda questão, a dupla analisou, por meio da ferramenta protocolo de construção, os níveis do Padrão Fractal Hexagonal tipo Dürer. Enquanto Mariana e Gisele o exploravam, observaram que no nível 0 e no nível 1, a cada passo avançado, aparecia um hexágono de cada vez, mas no nível dois, um único passo da construção fazia com que aparecessem seis novos hexágonos dentro de cada hexágono do nível anterior. Com essa observação, as alunas questionaram por qual motivo isso acontecia. Foi explicado que aqueles hexágonos foram construídos com uma ferramenta que seria vista na questão 5 (de construção do fractal). Em seguida, mais uma vez, as alunas vêem cada

<u>.</u>

<sup>&</sup>lt;sup>6</sup> Nomes Fictícios.

passo da construção e conversam:

*Mariana: Nível 0 é o rosa. E em cada canto, em cada coisinha dessa aqui (referindo-se ao vértice) é feito um novo hexágono.*

Nesse momento, involuntariamente Gisele pressiona a tecla *end* e a construção vai para o último passo, representando na tela quatro níveis do Padrão Fractal. Gisele pede ajuda:

*Gisele: Professora! Eu descobri uma coisa.*

*Rejane: O quê?*

*Gisele: Se eu pressionar aqui (tecla end) vai direto pro final. Foi sem querer...*

*Rejane: E se for em home (na tecla home)?*

As alunas pressionam a tecla home, a construção desaparece e o protocolo da construção vai para o primeiro passo.

*Rejane: Hum... Muito bom.*

Essa parte da discussão revela o interesse das alunas em realizar descobertas não somente sobre o Padrão Fractal, mas também em características do software. Gisele, que durante a investigação pressionou a tecla end acidentalmente, percebeu que esta faz com que a construção vá para o último passo, e isso trouxe satisfação a elas. Depois dessa etapa, todos os alunos foram questionados sobre o que eles registraram na questão 2. As alunas Mariana e Gisele compartilharam com a turma o que haviam respondido (Figura 8):

*Gisele: É feito um hexágono, não é?*

*Rejane: É, é feito um hexágono.*

*Gisele: Em cada canto dele, é feito mais seis hexágonos.*

*Mariana: Nas extremidades, coloca mais seis. Dentro de cada hexágono, mais seis hexágonos.*

| 2. Clique em "Exibir", "Protocolo de Construção", e investigue |
|----------------------------------------------------------------|
| com os passos da construção o que acontece quando você varia   |
| os níveis da figura dada. Descreva o que você observou.        |
| No nivel 0 e' juito um hexagono e prole nos sues               |
| extremidades é construido mais 6 heragonos internos            |
| e dentro de cada um se constraem mais 6 e ensim                |
| por diante.                                                    |

**Figura 8:** Questão 2 realizada pela dupla

Muitas afirmações poderiam ser feitas sobre o que estava acontecendo enquanto os níveis do Padrão Fractal eram variados. Além das observações já registradas na questão 2 pelas alunas Mariana e Gisele, outra aluna afirmou que entre os hexágonos havia triângulos equiláteros, por isso, a dupla registrou na quarta questão essa observação (Figura 9).

> 4. Após essa discussão, o que você acrescentaria nas considerações anteriores? Registre nas linhas abaixo essas novas observações. dois hexagonos um Triangulo Entre avon Pada do hera equidale

> > **Figura 9:** Questão 4 realizada pela dupla

Na questão seguinte (quadro 1), foi pedido que os alunos construíssem, primeiramente, os níveis 0 e 1 do Padrão Fractal.

5. Agora vamos construir esse fractal. Para isso:

a) Abra um arquivo novo no GeoGebra.

b) Crie um Hexágono com os lados medindo 3 u.c. com a ferramenta *polígono regular*.

c) Faça o próximo nível desse fractal, para isso crie um novo hexágono de lado 1 u.c., que fique dentro do fractal e com um dos vértices coincidindo com um dos vértices do primeiro hexágono. Em seguida, com a ferramenta *polígono regular*, faça um triângulo equilátero, que tenha um dos lados coincidindo com um lado do hexágono de lado 1 u.c. e o outro pertencente ao lado do hexágono de lado 3 u.c. Repita o processo para construir mais 5 hexágonos.

d) Esconda os triângulos construídos, com a ferramenta *exibir/esconder objeto.*

e) Para facilitar a construção dos próximos níveis, crie uma ferramenta. Para isso vá em *ferramentas*, em seguida *criar uma nova ferramenta ...* nessa janela coloque os hexágonos de lado 1 u.c. como objetos finais e o primeiro hexágono como objeto inicial. Nomeie a ferramenta criada de *padrão durer*.

f) Agora, represente mais 2 níveis desse fractal. Para isso, basta clicar na ferramenta *padrão durer* e ir clicando em cada hexágono em que se deseja inserir novos hexágonos.

g) Para melhorar a visualização dos níveis, represente cada nível com uma cor diferente, para isso, vá em *editar*, depois em *propriedades.* Com a janela *propriedades* aberta, selecione o hexágono que você quer colorir e em seguida clique na cor escolhida. Quando colorir cada hexágono, feche a janela propriedades.

h) Agora salve a construção. Para isso vá em arquivo, gravar como, e salve o arquivo com o nome de Dürer + Nome dos alunos.

#### **Quadro 1:** Questão 5

Para construção dos próximos níveis, foi criada uma ferramenta capaz de inserir seis hexágonos em outro hexágono, dispostos do mesmo modo que os que compõem o nível

1. Além disso, era solicitado que melhorassem a visualização editando as cores (item g),

e que gravassem suas construções no software, seguindo um roteiro. Por falta de tempo, os alunos foram dispensados de fazer o item g. A Figura 10 mostra a construção realizada pelas alunas no GeoGebra.

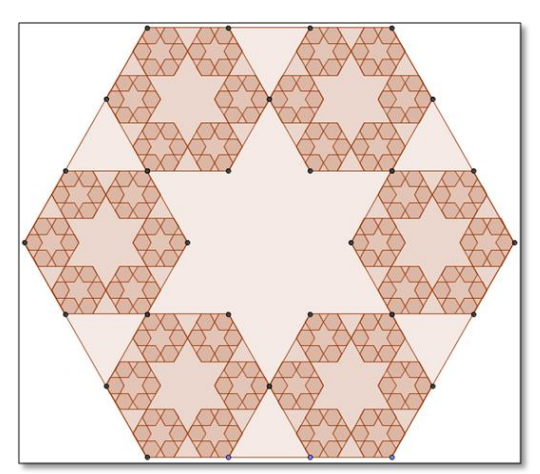

**Figura 10:** Construção do Padrão Fractal Hexagonal tipo Dürer realizado pela dupla no software GeoGebra

De acordo com as fases da investigação de um padrão de Herbert e Brown (2000) as alunas, até a questão 5, estavam empenhadas na Procura do Padrão. Nessa fase elas reviram, por meio do recurso protocolo de construção, os passos que foram dados para construção do Padrão Fractal, observaram o que acontecia ao passar dos níveis, dividiram as observações com os demais colegas e escreveram as que não haviam observado.

As alunas também realizaram a construção deste Padrão Fractal no GeoGebra, o que permitiu que revissem com mais detalhes, o padrão desse fractal específico. Essas ações revelam o empenho em extrair informações do Padrão Fractal, que permitiram compreender a estrutura inicial que é repetida no decorrer dos níveis.

Prosseguindo com a atividade, as questões de seis a dez conduziam a investigação em torno da quantidade de hexágonos que surgiam a cada iteração do Padrão Fractal. Na sexta questão, a dupla registrou que o número de hexágonos aumentava sempre acrescentando seis hexágonos, internamente, em cada hexágono (Figura 11).

> 6. O número de hexágonos deste fractal aumenta sempre da mesma forma? Justifique sua resposta. Sim. A cada hiragano se genesurlom, intunam 6 heragonos.

#### **Figura 11:** Questão 6 realizada pela dupla

Além disso, depois que todos responderam, o enunciado da questão foi lido para a turma, com o intuito de fazer com que as respostas fossem compartilhadas. Mariana respondeu que "Sim. A cada hexágono, se acrescenta eternamente mais seis". A palavra

em destaque na fala de Mariana, revela sua compreensão, ainda que informalmente, da propriedade complexidade infinita de um Padrão Fractal, pois esta propriedade está relacionada às iterações que podem ocorrem infinitamente na construção de um fractal.

Na questão 7, foi pedido para que os alunos registrassem a quantidade de hexágonos que compunha cada um dos quatro níveis representados. Respondendo a esta questão (Figura 12) a dupla manteve o seguinte diálogo:

*Gisele: O nível zero é composto... (se referindo ao item a da questão 7)*

*Mariana: Zero!*

*Gisele: Não, composto... por um hexágono.*

*Mariana: Hum... Agora que eu entendi.*

Em seguida, referindo-se ao número de hexágonos gerados nos níveis 1 e 2, respectivamente, Mariana ditou para Gisele escrever:

*Mariana: Seis. Seis vezes seis, 36.*

Para achar a quantidade de hexágonos do nível 3, Mariana calcula 36 vezes 6, em voz alta:

*Mariana: Seis vezes seis, 36. Três vezes seis, 18, com 3, 21 (18+3=21). 216!.*

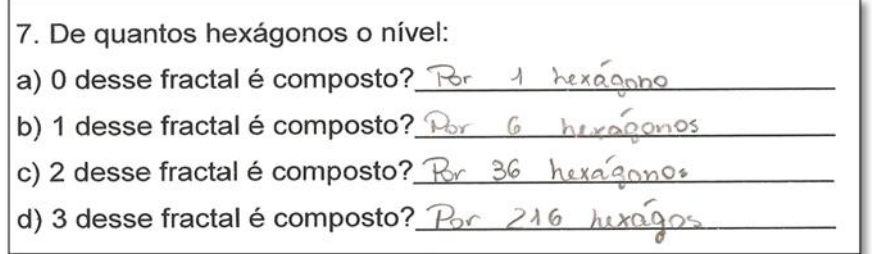

**Figura 12:** Questão 7 realizada pela dupla

Na sequência, a dupla registrou que para saber quantos hexágonos haveria no nível 4, era preciso multiplicar por seis o número de hexágonos do nível anterior (Figura 13).

> 8. Mesmo sem desenhar este fractal no nível 4, qual deve ser o raciocínio para saber quantos hexágonos haveria neste nível? Discuta com sua dupla e registre abaixo o que vocês pensaram. Multiplicando e número de persãonos do nível interior por 6. 1296 hessagens

**Figura 13:** Questão 8 realizada pela dupla

Em uma conversa com a turma sobre como poderia ser calculado o número de hexágonos no nível n, foi afirmado que, se os números fossem colocados em potência de mesma base, era possível achar o número de hexágonos que compõe qualquer nível. Além disso, como todos os números são múltiplos de seis, é possível colocá-los em potência de base seis. Então, Mariana e Gisele retornaram à questão 7 para rever a quantidade de hexágonos que compunha cada nível e representaram estes números em potência de base seis (canto esquerdo da Figura 14).

| 7. De quantos hexágonos o nível:                              |  |
|---------------------------------------------------------------|--|
| 6° a) 0 desse fractal é composto? Por 1 hexagono              |  |
| 6 <sup>1</sup> b) 1 desse fractal é composto? Por 6 herogenos |  |
| 6° c) 2 desse fractal é composto? Br 36 hexagonos             |  |
| 63 d) 3 desse fractal é composto? Por 246 hexagos             |  |

**Figura 14:** Questão 7 realizada pela dupla com o número de hexágonos que compõe os níveis do Padrão Fractal

Depois de representarem os números em potências, a turma foi questionada sobre quantos hexágonos haveria no nível n, e as alunas responderam  $6<sup>n</sup>$  (Figura 15).

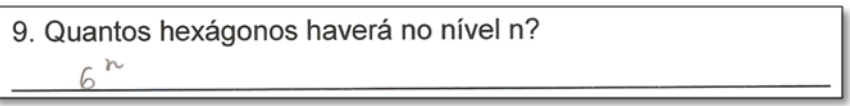

## **Figura 15:** Questão 9 realizada pela dupla

Das questões seis a nove, as alunas passaram pela segunda fase de Herbert e Brown (2000), o Reconhecimento do Padrão na situação específica da quantidade de hexágonos que surgiram a cada iteração do Padrão Fractal, pois a dupla descreveu o padrão por meio de diferentes representações matemáticas, como expressões gerais e potências. Ademais, descreveram uma fórmula capaz de expressar a quantidade de hexágonos que haveria em um nível qualquer.

Na questão seguinte, os alunos foram questionados sobre quantos hexágonos haveria no nível n+1, e as alunas responderam que  $6^{n+1}$  (Figura 16).

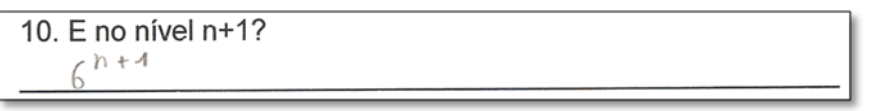

### **Figura 16:** Questão 10 realizada pela dupla

Na questão 10, a dupla passou pela terceira fase, a de Generalização, pois conseguiu escrever uma fórmula expressando a quantidade de hexágonos que haveria em um nível posterior ao nível n, o nível n+1.

Durante a realização dessa atividade, as alunas por vezes utilizaram ferramentas que permitiram uma investigação dinâmica e uma interação com os objetos construídos no GeoGebra. Segundo Maltempi (2009), os SGD podem facilitar a aprendizagem e a generalização do conhecimento que está sendo estudado, favorecendo a descoberta de um método para reproduzir e expressar um conceito matemático. Nesse sentido, os SGD podem ir além da comparação de figuras geométricas, pois permitem criar, mover, distorcer, analisar e testar propriedades de figuras em um processo de investigação.

Nessa seção, relatamos um exemplo de atividade realizada de exploração de Padrões Fractais no GeoGebra e algumas contribuições deste software para a generalização do conhecimento matemático nesse tipo de atividade. Na seção a seguir, finalizamos o artigo apresentando outras considerações sobre a atuação do GeoGebra em atividades com Padrões Fractais.

# **Considerações finais: o papel do GeoGebra em atividades com Padrões Fractais**

Os alunos que participaram do curso "A utilização de Padrões Fractais no processo de generalização do conhecimento matemático por meio de um software de geometria dinâmica" se dedicaram na realização das atividades propostas e, ao longo dos encontros, se mostraram interessados em não somente manipular e analisar os Padrões Fractais, mas também em aprender a construí-los no GeoGebra. Por meio da experimentação, simulações e testes, numa ação sobre os Padrões Fractais e dos processos de construção dos níveis destes, a generalização de conteúdos matemáticos como área, perímetro, progressões geométricas e aritméticas foi explorada pelos alunos, conduzindo-os a pensar em níveis posteriores. Deste modo, o GeoGebra atuou no processo iterativo de construção, manipulação e análise de Padrões Fractais para a compreensão de conteúdos matemáticos numa perspectiva mais geral, que buscou alcançar o nível n.

*Mover* e *deslocar eixos* são exemplos de ferramentas que permitiram que as figuras fossem movidas a partir de pontos específicos e que os eixos fossem deslocados, em todos os Padrões Fractais, para que propriedades particulares fossem focadas e melhor observadas. Outros exemplos foram as ferramentas *apagar objetos*, usadas para excluir construções indesejadas; e as opções de *exibir/esconder* tanto os objetos quanto os rótulos, que possibilitaram que construções auxiliares e os nomes das construções fossem mostrados ou ocultados, de modo que fossem apresentados somente o que era necessário, dando à construção um aspecto visual de maior clareza. Além disso, os alunos manipularam e analisaram os diversos níveis de um mesmo Padrão Fractal numa única construção, o que seria mais trabalhoso apenas com instrumentos como régua e compasso.

Outra característica do GeoGebra que possibilitou a investigação foi o fato de permitir que os procedimentos realizados durante as construções fossem armazenados, de modo que todos tinham acesso aos detalhes das construções realizadas, por meio da ferramenta protocolo de construção, que permitiu rever o passo a passo das construções.

Consideramos que as investigações no GeoGebra possibilitaram a exploração em diferentes níveis de um mesmo Padrão Fractal. Desse modo, este software foi capaz de estimular que conjecturas fossem testadas para que ideias pudessem ser comprovadas ou refutadas. Ademais, consideramos que a investigação do processo de iteração de um Padrão Fractal, bem como de conteúdos específicos que podem ser explorados por meio da manipulação e análise desses padrões, fazem com que as conjecturas validadas passem a fazer mais sentido aos estudantes, aumentando assim a possibilidade de outros conceitos matemáticos serem produzidos e da generalização dos conteúdos matemáticos em questão ser alcançada.

## **Referências**

BAIER, T. O nexo "Geometria Fractal – Produção da Ciência Contemporânea" tomado como núcleo do currículo de Matemática do Ensino Básico. Tese (doutorado em Educação Matemática). Rio Claro: Universidade Estadual Paulista – UNESP, 2005.

GOLDENBERG, M. A Arte de Pesquisar. 3. ed. Rio de Janeiro: Record, 1999.

GOUVEA, F. R.; MURARI, C. Fractais de Bases Caleidoscópicas. In: VIII Encontro Nacional de Educação Matemática, Recife, 2004.

HERBERT, K. E.; BROWN, R. Patterns as tools for algebraic reasoning. Reimpresso por Barbara Moses, ed., Algebraic Thinking, Grades K-12: Readings from NCTM's School – Based Journals and Other Publications. Reston, Va.: National Council of Teachers of Mathematics, 2000.

MALTEMPI, M. V. Broadening the scope of generalisation of mathematical knowledge with digital Technologies, 2009 (texto não publicado).

VALE, I.; PALHARES, P.; CABRITA, I.; BORRALHO, A. Os Padrões no ensino e aprendizagem de Álgebra. Actas do XIV Encontro de Investigação em Educação Matemática da SPCE, 2005.